## Курсы по тестированию

### Урок 7

## Урок 6 Вопросы / Ответы

 $\overline{\mathsf{A}}$ 

B

S

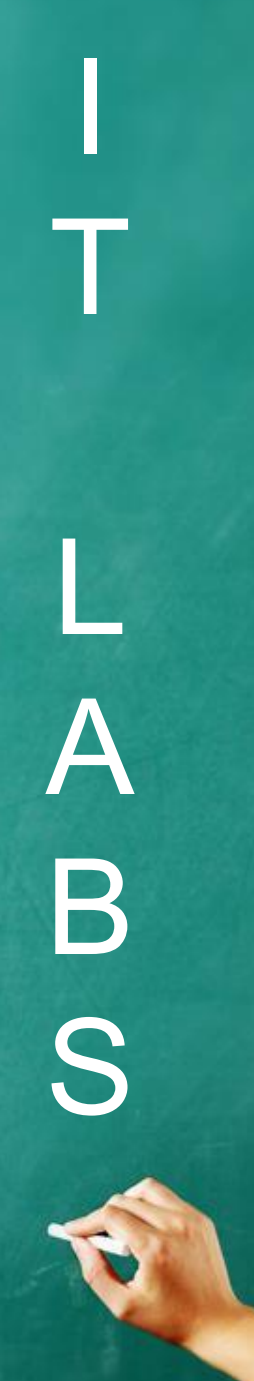

## XML

# I T L A B S

#### XML

XML- (Extensible Markup Language)- расширяемый язык разметки.

XML создан для описания данных.

XML разработан для передачи данных.

XML создан для структурирования, хранения и передачи информации.

Часто используется как Файл-настроек. Настройки в XML-файле очень легко считывать и записывать.

XML Документ- некий мост для обмена данными между программами, написанными на разных языках. Хранение данных. Фактически, это некий аналог базы данных, но не требующий СУБД

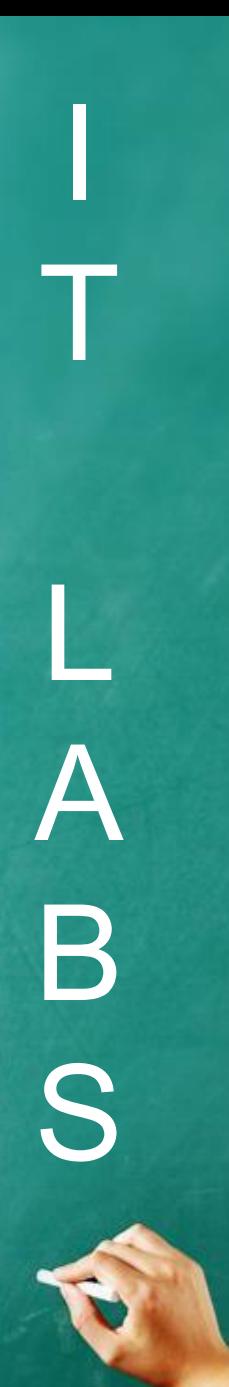

#### **XML. Well-formed XML**

Корректный (well-formed) документ соответствует всем общим правилам синтаксиса XML, применимым к любому XMLдокументу:

- 1. XML-документы должны иметь корневой элемент
- 2. XML элементы должны иметь закрывающий тег
- 3. XML-тегов чувствительны к регистру
- 4. XML элементы должны быть правильно вложены
- 5. XML значения атрибутов должны быть заключены в кавычки

<?xml version="1.0" encoding="ISO-8859-1"?>  $\n<sub>note</sub>$ <to person='male'>Tove</to> <from>Jani</from> <heading>Reminder</heading> <body>Don't forget me this weekend!</body>  $<$ /note $>$ 

http://www.w3schools.com/xml/xml syntax.asp

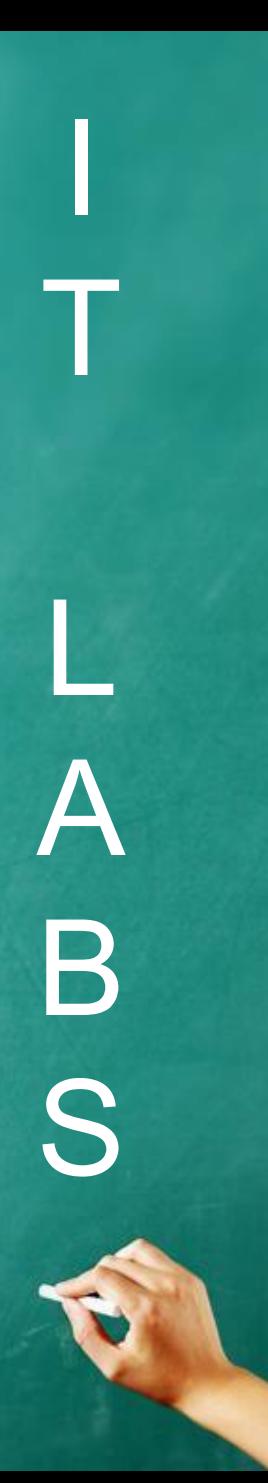

#### XML. Root, child elements.

 $<sub>root</sub>$ </sub> <child> <subchild>.....</subchild> </child> </root>

<bookstore> <book category="COOKING"> <title lang="en">Everyday Italian</title> <author>Giada De Laurentiis</author> <year>2005</year> <price>30.00</price> </book> <book category="CHILDREN"> <title lang="en">Harry Potter</title> <author>J K. Rowling</author> <year>2005</year> <price>29.99</price> </book> <book category="WEB"> <title lang="en">Learning XML</title> <author>Erik T. Ray</author> <year>2003</year> <price>39.95</price> </book> </bookstore>

#### http://www.w3schools.com/xml/xml\_syntax.asp

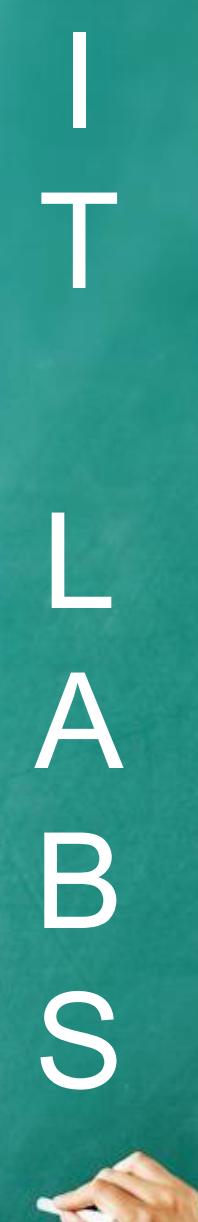

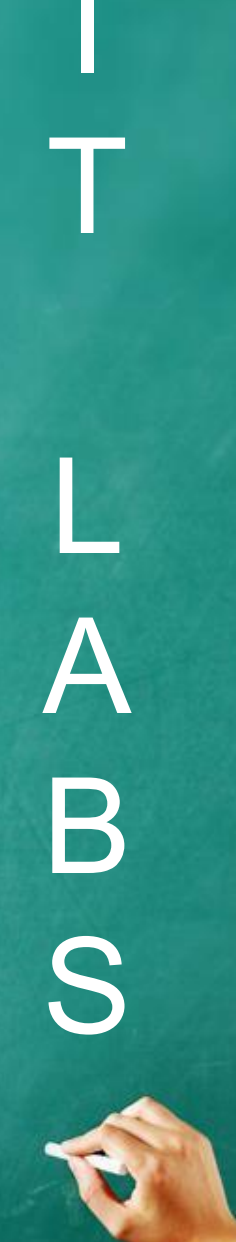

# **IP-адрес**

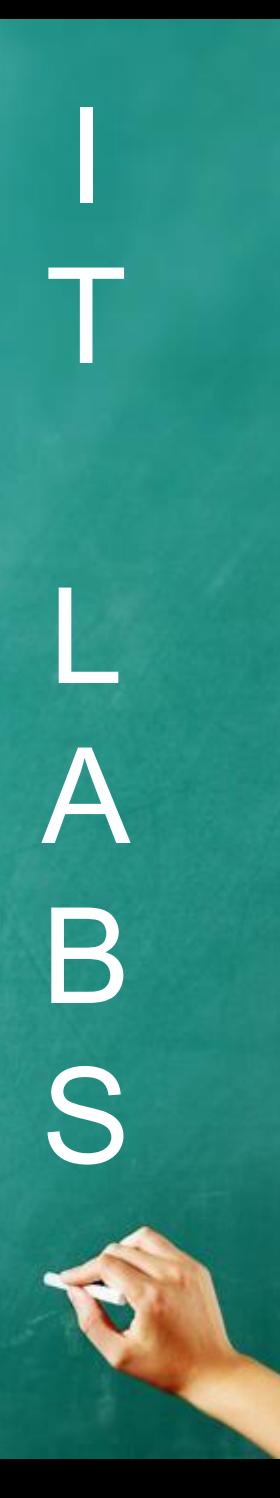

#### IP-адрес

IP-адрес(Internet Protocol Address) уникальный сетевой адрес узла в компьютерной сети.

IPv4

Удобной формой записи IP-адреса (IPv4) является запись в виде четырёх десятичных чисел значением от 0 до 255, разделённых точками, например, 192.168.0.3.

IPv6

В 6-й версии IP-адрес (IPv6) имеет 128-битовое представление. Адреса разделяются двоеточиями (напр. fe80:0:0:0:200:f8ff: fe21:67cf или 2001:0db8:85a3:0000:0000:8a2e:0370:7334). Большое количество нулевых групп может быть пропущено с помощью двойного двоеточия (fe80::200:f8ff: fe21:67cf). Такой пропуск может быть единственным в адресе.

http://ru.wikipedia.org/wiki/IP-%D0%B0%D0%B4%D1%80%D0%B 5%D1%81

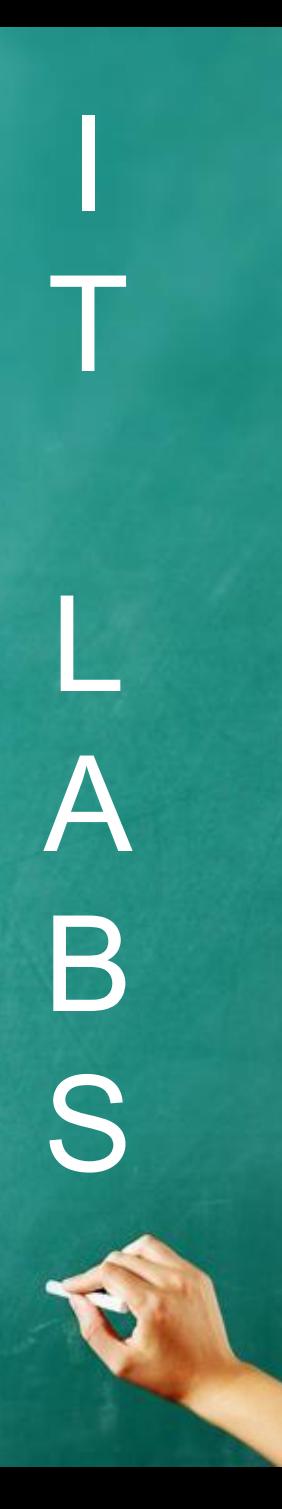

#### IP-адрес. Ping

Ping — утилита для проверки соединений в сетях на основе TCP/IP

- 1. Можно узнать IP-адрес по доменному имени.
- 2. Можно узнать, работает ли сервер.
- 3. Можно узнать, есть ли связь с сервером

4. Также можно узнать качество канала, посмотрев, сколько ответов не пришло.

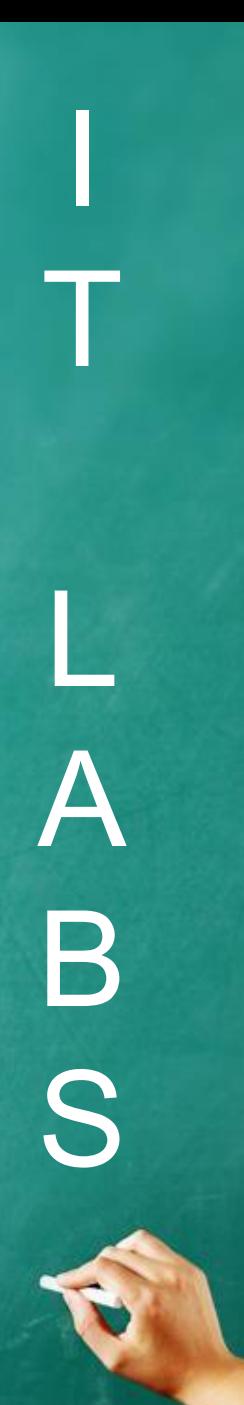

#### IP-адрес. Ping

ping ru.wikipedia.org

Обмен пакетами с rr.esams.wikimedia.org [91.198.174.225] по 32 байт:

Ответ от 91.198.174.225: число байт=32 время=54мс TTL=32 Ответ от 91.198.174.225: число байт=32 время=54мс TTL=32 Ответ от 91.198.174.225: число байт=32 время=54мс TTL=32 Ответ от 91.198.174.225: число байт=32 время=54мс TTL=32

Статистика Ping для 91.198.174.225: Пакетов: отправлено = 4, получено = 4, потеряно = 0 (0%) потерь), Приблизительное время приема-передачи в мс: Минимальное = 54 мсек, Максимальное = 54 мсек, Среднее = 54 мсек

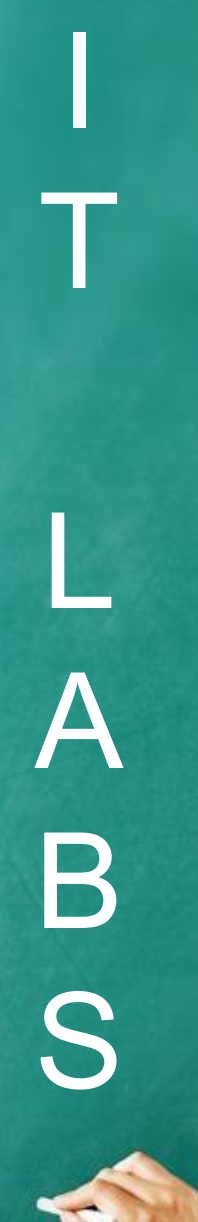

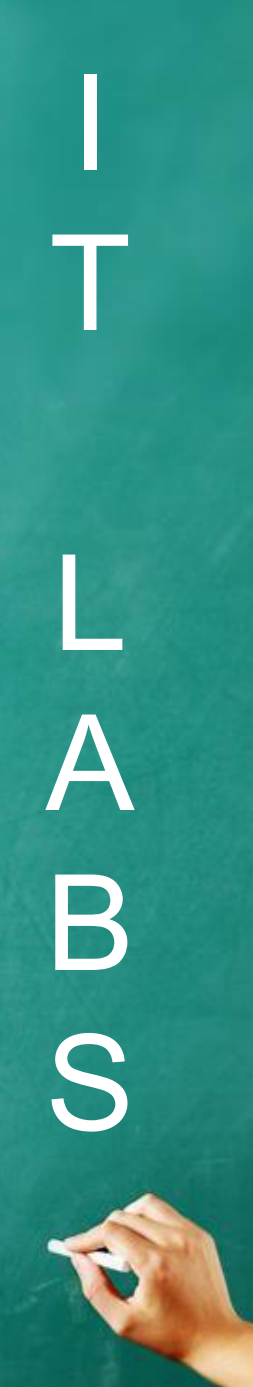

## URL

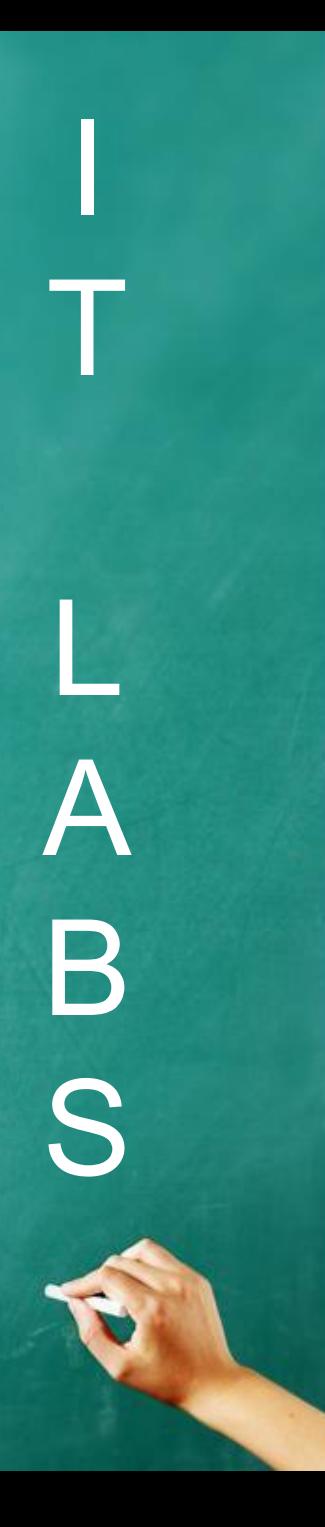

#### URL

Единый указатель ресурсов (URL — Uniform Resource Locator) — определитель местонахождения ресурса.

URL — это стандартизированный способ записи адреса ресурса в сети Интернет.

http://ru.wikipedia.org/wiki/URL

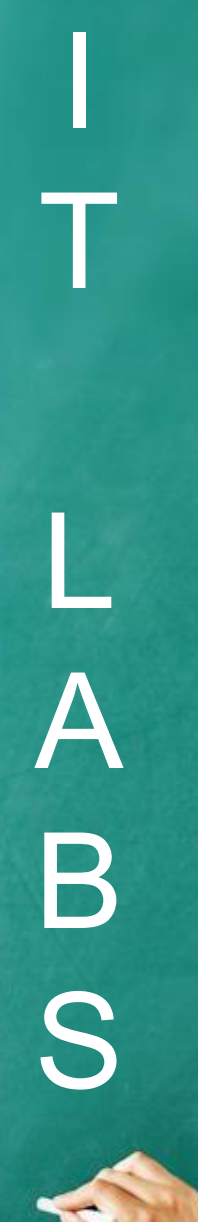

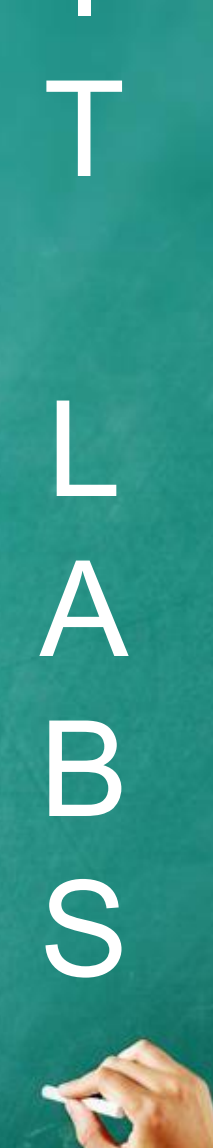

## HTTP

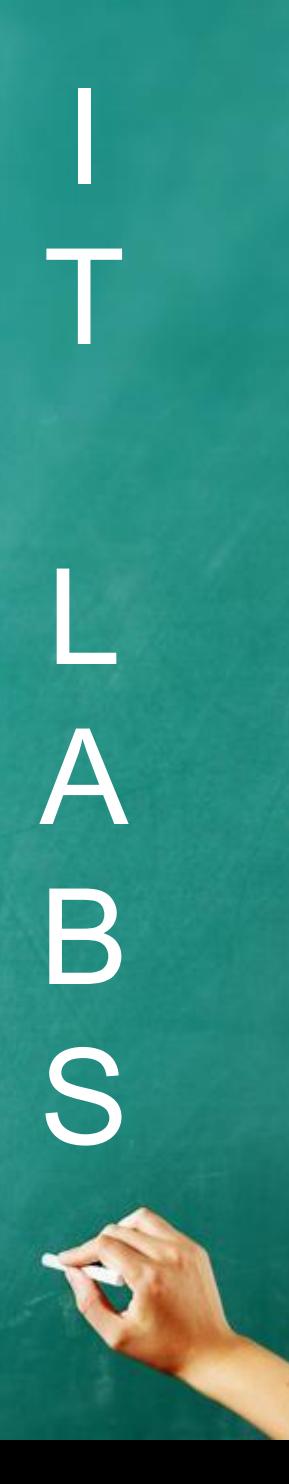

#### **HTTP**

HTTP (HyperText Transfer Protocol — протокол передачи гипертекста)предназначен для обеспечения связи между клиентами и серверами.

HTTP работает как запрос-ответ между клиентом и сервером.

Пример: клиент (браузер) представляет HTTP запрос на сервер, а затем сервер возвращает ответ клиенту. Ответ содержит информацию о состоянии запроса и может также содержать запрошенное содержимое.

Протокол HTTP – это инструмент, с помощью которого можно передавать веб-странички в сети Интернет.

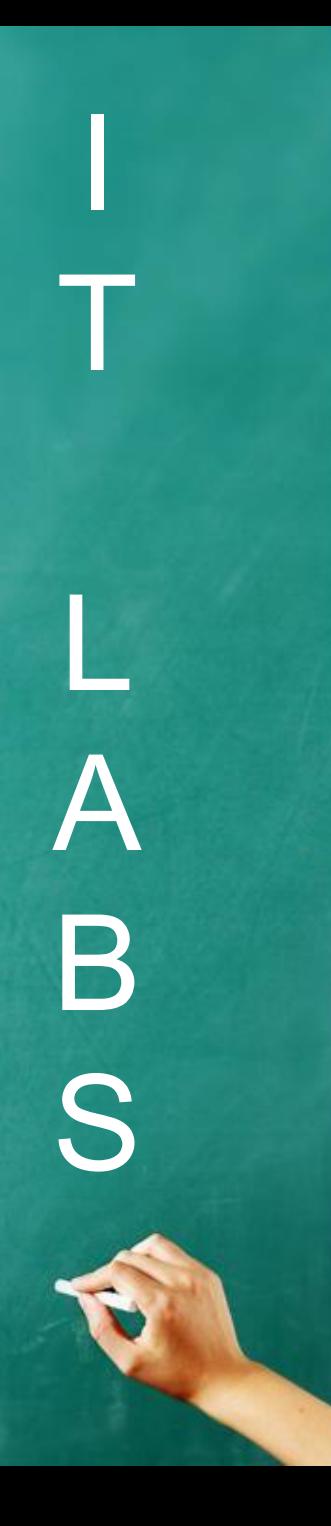

#### **HTTP**

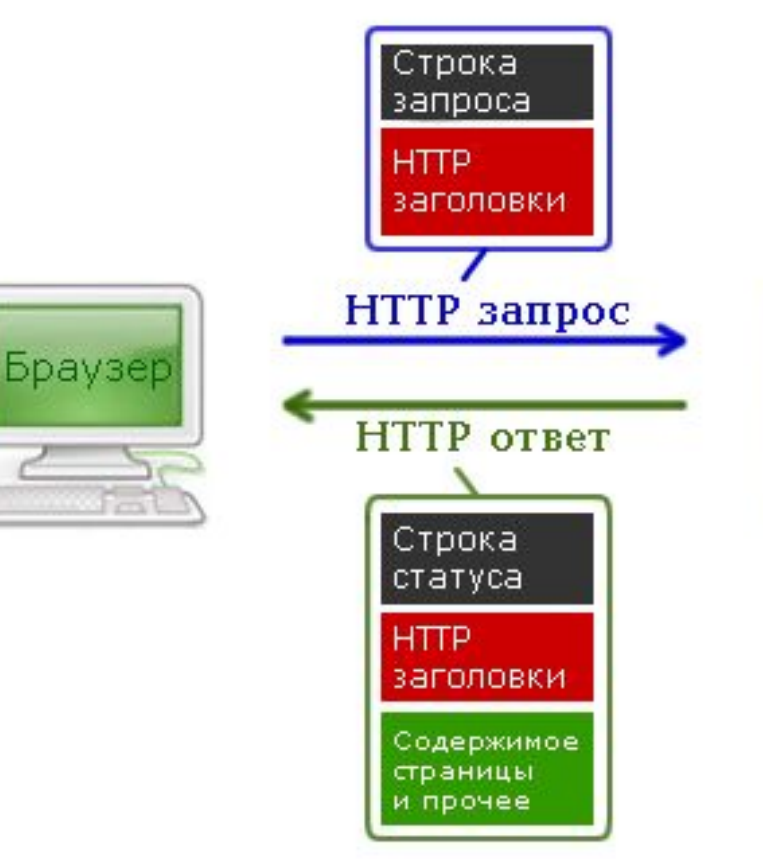

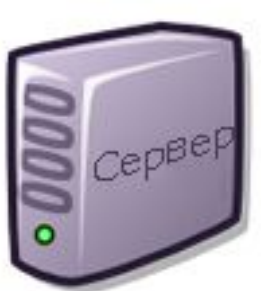

# I T L A B S

#### **HTTP**

1 этап. Клиент (браузер) отправляют строку запроса (HTTP-запрос), которая создается по определенным правилам, и запрашивает нужную веб-страничку на сервере.

2 этап. Сервер принимает запрос и ищет у себя эту вебстраницу. По результатам этого поиска создается ответ клиенту (HTTP-ответ). Этот ответ тоже оформляется по определенным правилам.

Если все прошло успешно и страница найдена, то в этом ответе будет передан код нужной веб-страницы + дополнительная служебная информация.

Если произошел, какой-то сбой, то будет передан код ошибки и дополнительная служебная информация.

I

T

#### HTTP. Методы запроса HTTP: GET и POST

GET - метод служит для передачи данных на сервер. Данные, передаваемые методом GET входят в состав URL документа, их может подсмотреть любой желающий.

http://www.komtet.ru/script.php?login=admin&name=komtet

POST - метод POST служит для передачи данных на сервер. Однако, данные, переданные таким образом, идут не в URL документа, а в теле запроса, после заголовков.

POST lines.pl HTTP/1.1 Accept: \*/\* Referer: http://dayte2.com/shaman.shtml Accept-Language: ru Content-Type: application/x-www-form-urlencoded Accept-Encoding: gzip, deflate User-Agent: Mozilla/4.0 (compatible; MSIE 6.0; Windows NT 5.1; SV1) Host: dayte2.com Content-Length: 106 Connection: Keep-Alive Cache-Control: no-cache

line=%E4%E0%ED%ED%FB%E5+%F4%EE%F0%EC%FB%2C %EF%E5%F0%E5%E4%E0%E2%E0%E5%EC%FB%E5+%EC%E5%F2%EE%E4%EE%EC+POST

http://ru.wikipedia.org/wiki/HTTP#.D0.9C.D0.B5.D1.82.D0.BE.D0.B4.D1.8B

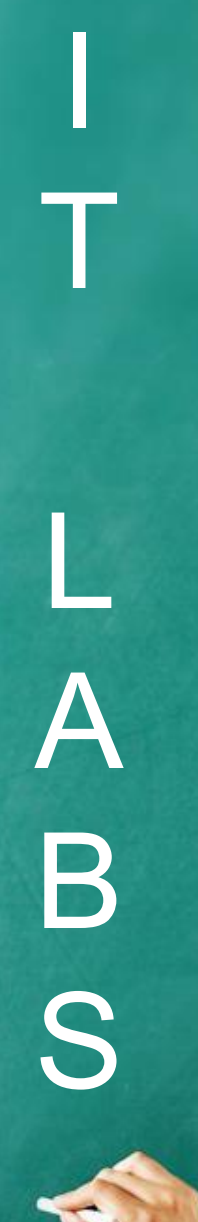

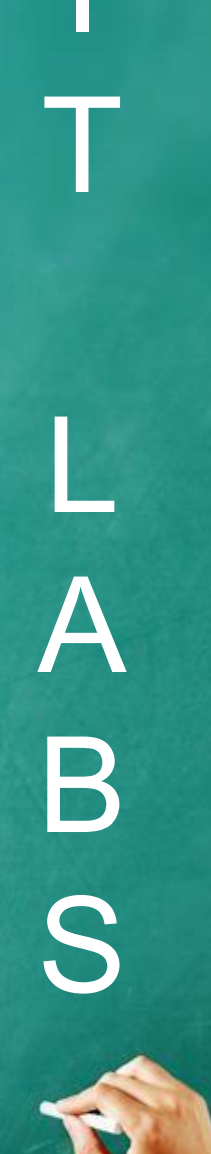

## Cookie

#### Сookie

Куки (cookie) — небольшой фрагмент данных, отправленный веб-сервером и хранимый на компьютере пользователя.

Веб-клиент (веб-браузер) всякий раз при попытке открыть страницу соответствующего сайта пересылает этот фрагмент данных веб-серверу в виде HTTPзапроса.

Применяется для сохранения данных на стороне пользователя, на практике обычно используется для:

1. Аутентификации пользователя.

2. Хранения персональных предпочтений и настроек пользователя.

3. Отслеживания состояния сеанса доступа пользователя.

4. Ведения статистики о пользователях.

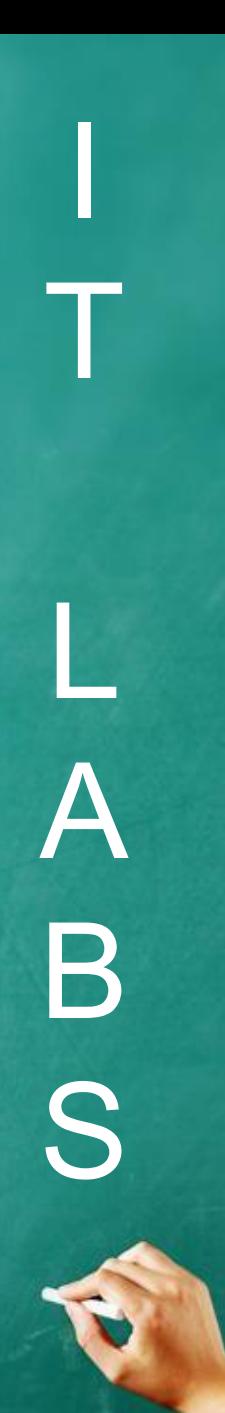

#### Сookie

HTTP/1.0 200 OK Date: Thu, 22 Dec 2005 06:41:30 GMT Expires: Thu, 01 Jan 1970 00:00:01 GMT Content-type: image/gif Set-Cookie: ruid=AjkABppKqkPzAAAAAZEAnFyrv; path=/; domain=.rambler.ru; expires=Sun, 20-Dec-15 06:41:30 GMT

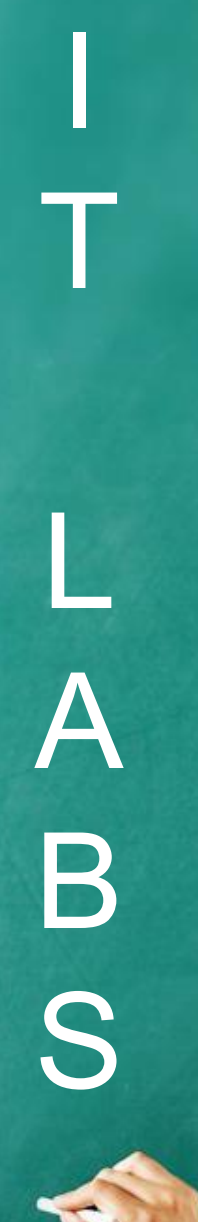

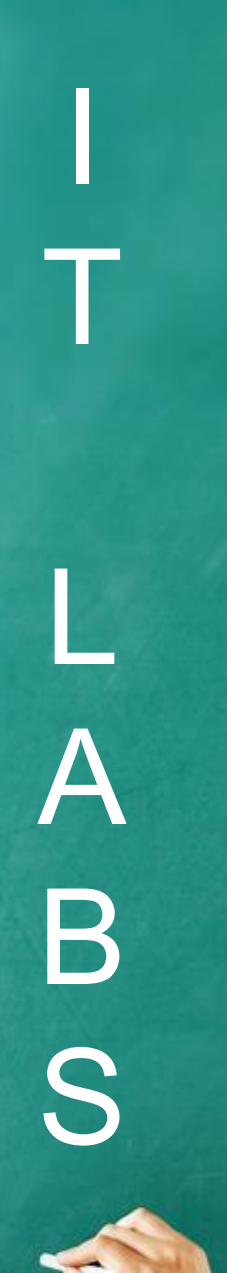

## Web-application VS Desktop-application VS Mobile-application

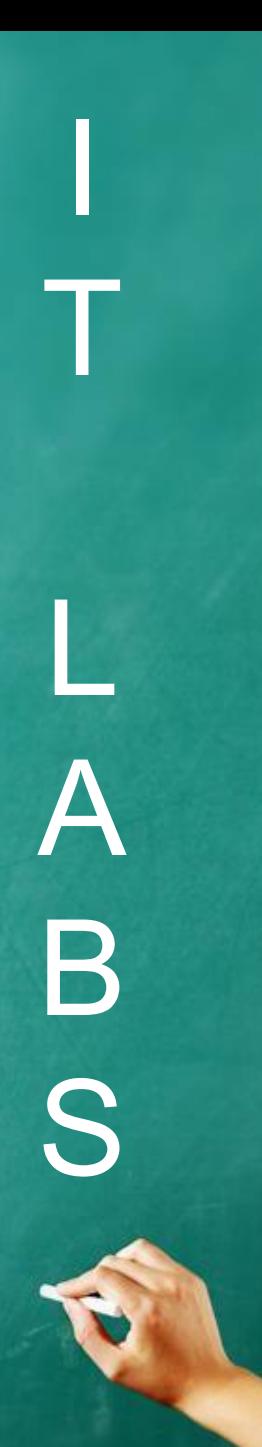

#### Web-application VS Desktop-application.

Web-application тестируем в разных браузерах. Тестируем client-server связь.

Desktop-application тестируем под различным ОС, с различными конфигурациями.

Mobile-application тестируем на разных поколениях девайсов + на разных поколениях ОС (iOS, Android)

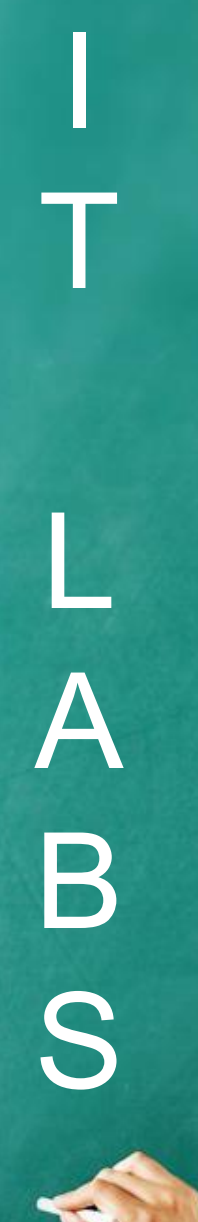

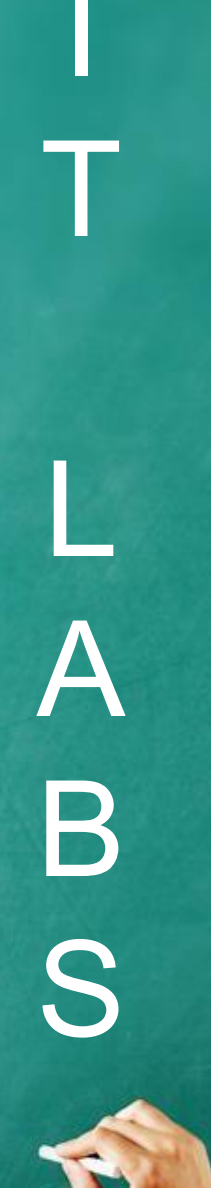

### Selenium IDE

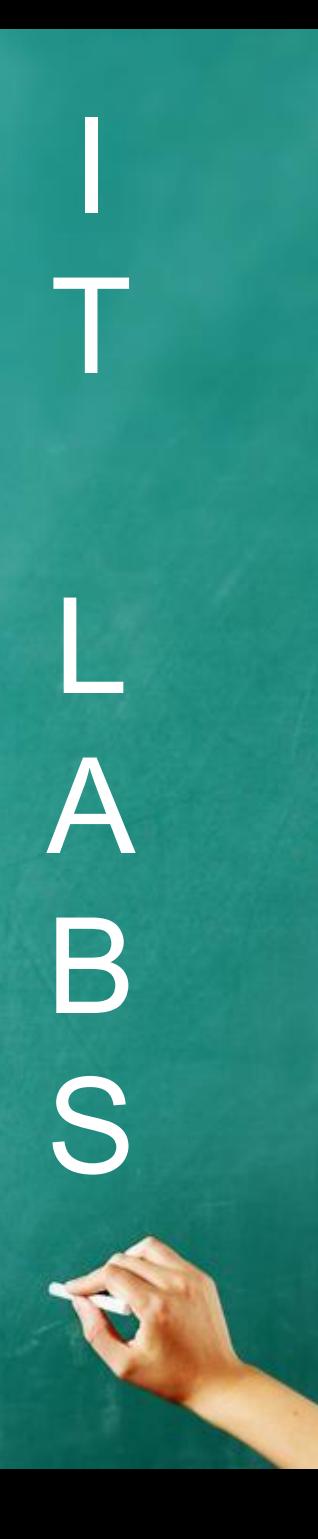

#### **Selenium IDE**

Selenium - это инструмент для тестирования Webприложений.

http://www.mozilla.org/en-US/

http://release.seleniumhq.org/selenium-ide/2.4.0/selenium-i de-2.4.0.xpi

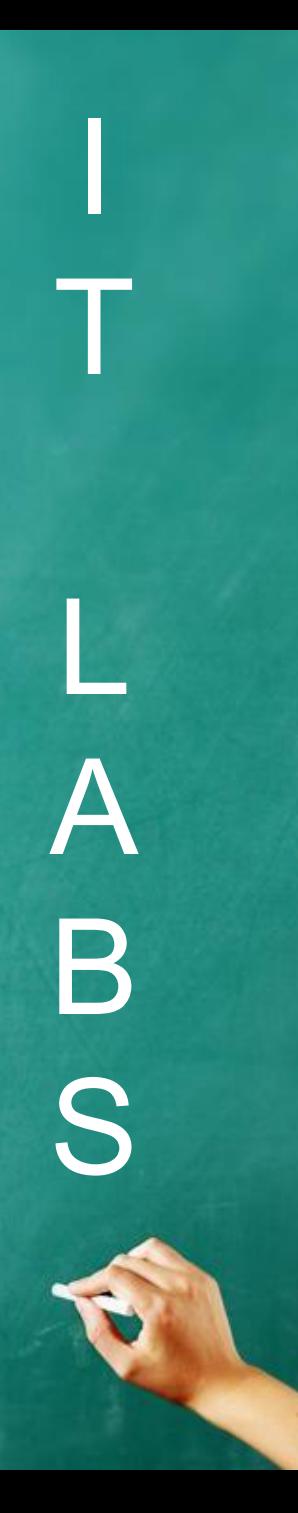

#### Selenium IDE

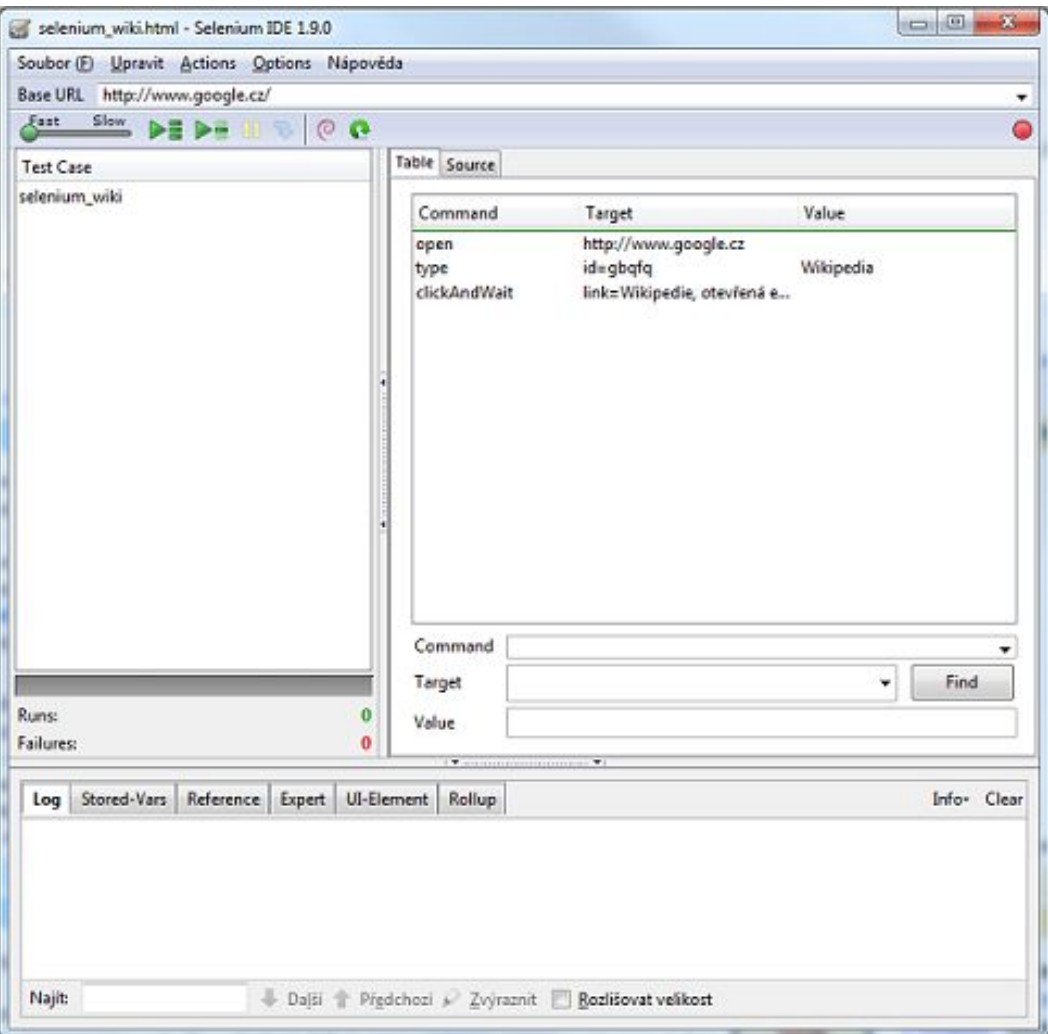

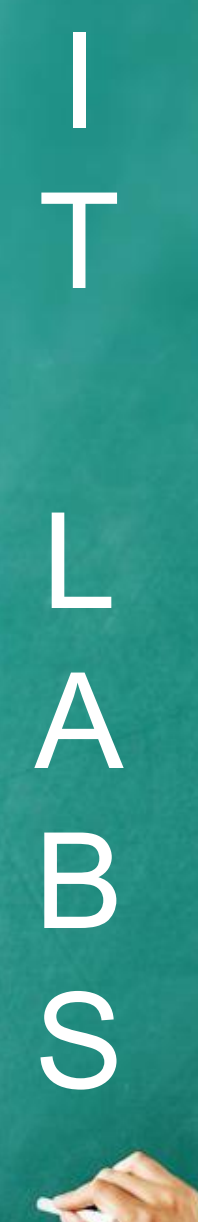